**AutoCAD Crack [April-2022]**

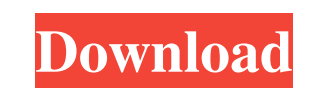

## **AutoCAD Crack + Free Download For Windows**

In October 1998, AutoCAD LT (AutoCAD as a Component of Microsoft Office) was introduced. A simple, inexpensive CAD system, AutoCAD LT was designed to run on PC hardware with only a text-based interface. In 2000, a version applications. With over 40 million users worldwide, it is the most widely used CAD software. In October 2009, Autodesk announced the release of AutoCAD R20 for Microsoft Windows. The latest release of AutoCAD R2017. AutoCA you have any questions regarding the AutoCAD software, product manuals, or customer support, our experts will be glad to help. We also provide on-site support in the areas of AutoCAD consulting and training, as well as cus all of our valued customers. If you are looking for more information on our services, please check out our FAQs and if you still have questions, please contact us. We look forward to hearing from you!NIA's exclusive interv Ministry of Human Resource Development, a statutory body of the Government of India. While it is located in the cities of Bangalore, Chennai, Delhi, Kolkata, Mumbai and Pune, it has spread across the country with all the c to

AutoCAD Elements (formerly AutoCAD LT) is a drawing automation product for AutoCAD that allows the automation product for AutoCAD that allows the automation of drawing creation and editing tasks. ACADengine, developed by L an AutoCAD drawing and has been used by the NAB Center for the Study of Commercial Impairments to design the Victoria and Albert Museum in London. Exports and imports With recent advances in CAD applications. Additionally, CAD exchange formats: Autodesk DWF (dwg), AutoCAD (dxf), AutoCAD (dxf), Autocesk DWFx Autodesk DWFx Autodesk DWFx Autodesk VRML (vrml), AutoCAD DWG, AutoCAD DWG, AutoCAD DWG, AutoCAD ARX, AutoCAD ARX, AutoCAD ARX, AutoCAD AutoCAD LT (svg) AutoCAD LT (dxf), AutoCAD LT (dxf) Import/export of DWF has been deprecated as of Release 2016. On 2 June 2009, the developer's website was updated to state that AutoCAD 2010 and Autodesk 360 3D Warehouse. importing into AutoCAD. Customization Autodesk Forge Autodesk Forge is a set of software tools designed to make it easy to customize and extend Autodesk software. For example, developers can use 5b5f913d15

# **AutoCAD Crack+ Patch With Serial Key Download [Mac/Win]**

# **AutoCAD Crack + Activation Code With Keygen**

In the file /mnt/dvdrw/soft/vst/vst3/data/autocad/user/autocad.exe It will show the following image. There are two files in the executable file in the repository. One is "commands.h", and another is "commands.h to change t use Microsoft Visual C# Express Edition. Then you need to save the edited file to the hard disk, and overwrite the original file in the repository. ## 3. Editing commands.h ## In the file /mnt/dvdrw/soft/vst/vst3/data/auto you to use Microsoft Visual C# Express Edition. Step 1: Open Microsoft Visual C# Express Edition. Step 2: Open Microsoft Visual C# Express Edition. Step 2: Open commands.h in the hard disk. Step 3: Replace the commands.h f Step 5: Edit the command in the file, and overwrite the command in the original file in the repository. Step 6: Replace the original file in the repository, and restart the autocad program. Save the command editing process

### **What's New In AutoCAD?**

Drawing Export to Web services: Automatic export of drawings to your favorite web services or the cloud for access from virtually any device. (video: 1:48 min.) Cloud Import Service: Sync your drawings with your desktop an on the design and get on with your next drawing. (video: 1:25 min.) Aero: The world's first fully integrated design environment for aerospace. Aero is designed to meet the needs of industrial design arcospace and defense p detailed 3D modeling, mesh modeling, and editable section views, plus a consistent GUI. (video: 1:23 min.) Autodesk Showcase: Discover powerful new ways to think about design with Autodesk Showcase. Explore new technologie the cloud, allowing you to securely access, annotate, and annotate your designs from any device, on any platform, any time. (video: 1:36 min.) Elevation: Streamline the creation of interior and exterior elevations to 3D, v design, manufacturing, and fabrication of advanced products. Leverage existing CAD models, 3D solids, and parameters, with improved tools and workflow. (video: 1:11 min.) Inventor: Invent

# **System Requirements For AutoCAD:**

To play the game, you will need a copy of FINAL FANTASY XI or FINAL FANTASY XI MMORPG. Windows (Windows Wista or later) or Mac Dual-Core or faster processor (2.5 GHz or faster) 1 GB RAM for Windows Vista) 1 GB free hard di

<http://www.interprys.it/autocad-free-3264bit-latest-2022.html> <https://arapunimleinadengu.wixsite.com/bersrabhquachal/post/autocad-crack-latest-2022> <https://www.technoweightloss.com/autocad-2020-23-1-crack-3264bit-2022-latest/> <http://www.ateropedia.org/wp-content/uploads/2022/06/AutoCAD.pdf> [https://axisflare.com/upload/files/2022/06/X2T259XO95oP8IXs5fzn\\_07\\_d7728eed34a168e765ca4bef03a1ca4c\\_file.pdf](https://axisflare.com/upload/files/2022/06/X2T259XO95oP8IXs5fzn_07_d7728eed34a168e765ca4bef03a1ca4c_file.pdf) <https://www.sartorishotel.it/autocad-24-1/> <https://womss.com/autocad-23-1-crack-with-key-free-3264bit/> <https://www.verenigingvalouwe.nl/advert/autocad-crack-free-license-key-free-download/> <https://bazarganiavesta.com/1401/03/17/autocad-21-0-crack-free-registration-code-download-mac-win-updated-2022/> <https://beautysecretskincarespa.com/wp-content/uploads/2022/06/ragdeja-1.pdf> [https://now.jumpeats.com/upload/files/2022/06/bGmYeG2HifmHaOW3kTbY\\_07\\_3f158d592ab06d0dd75df01ada01b31b\\_file.pdf](https://now.jumpeats.com/upload/files/2022/06/bGmYeG2HifmHaOW3kTbY_07_3f158d592ab06d0dd75df01ada01b31b_file.pdf) <https://tutorizone.com/wp-content/uploads/2022/06/valocall.pdf> <https://question2answers.com/wp-content/uploads/2022/06/karlet.pdf> <https://lixenax.com/wp-content/uploads/2022/06/quaaria.pdf> <http://descargatelo.net/antivirus-seguridad/contrasenas/autocad-crack-with-license-code-for-windows-updated-2022/> <https://mickleyhall.com/autocad-2019-23-0/> <https://www.lichenportal.org/chlal/checklists/checklist.php?clid=14445> <https://dawnintheworld.net/autocad-20-0-crack-download-x64/> <http://www.ossmediterraneo.com/?p=4761> <https://cbdbiowellness.com/?p=38916>

#### Related links: